### Módulo 6 – Sé un pensador crítico

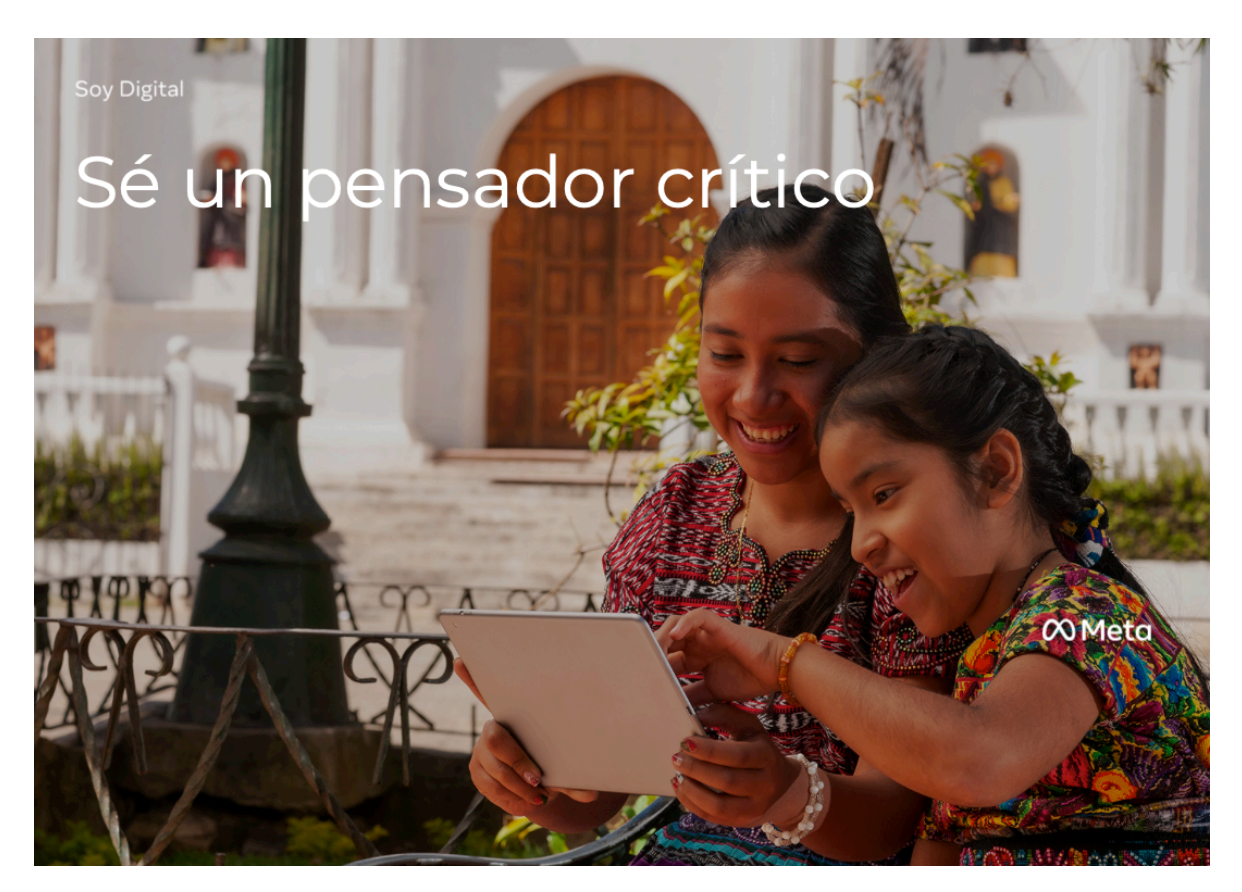

### **Diapositiva 1**

Dar la bienvenida a todos y pedir que tomen sus asientos.

Una vez que estén sentados, dar clic a la siguiente lámina.

#### ¿QUÉ VEREMOS?

### Ayuda a tu comunidad: Sé un Pensador Crítico

Reflexiona acerca de tu "yo" digital: Tu Huella Digital

Conecta con otros responsablemente: Tú como ciudadano digital

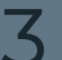

Piensa críticamente en línea: Sé un pensador crítico

**Soy Digital** 

- Veamos la agenda de esta sesión.
- ¿Qué es lo que hace difícil determinar la verdad del contenido en línea?
- ¿Qué son las cosas que puedo observar para determinar si el contenido en línea es verdadero?
- ¿Qué puedo hacer para ayudar a mi comunidad para asegurarme que la información relevante es compartida y el contenido falso es minimizado?
- Antes de comenzar, ¿Podemos estar de acuerdo con lo siguiente?
- Por favor, pongan los teléfonos en modo silencioso
- ¡Todos venimos de diferentes contextos, pero hagamos lo mejor para respetar y escuchar a los otros!
- Participen y diviértanse durante la sesión
- ¡Y comencemos!

## Diferencias en la perspectiva

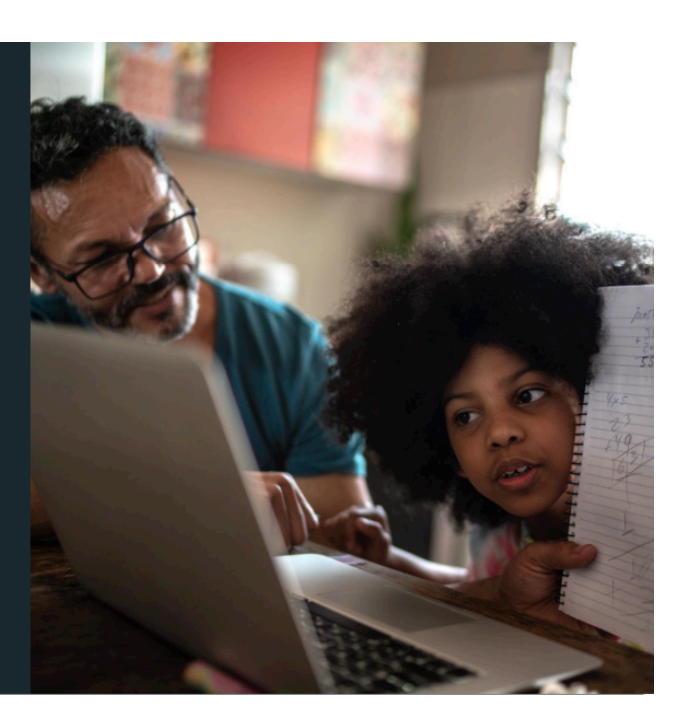

Soy Digital

- Lo que nos lleva al siguiente punto… acerca de la *perspectiva*.
- ¿Alguien me puede decir qué significa la perspectiva?
- Tu perspectiva es como tu punto de vista.
- Si sabes dónde estás parado y lo QUE TE INFLUYE, nos ayuda a entender mejor de dónde venimos y tal vez nuestros posibles prejuicios o preferencias.
- Especialmente cuando tenemos que determinar la verdad de algo.

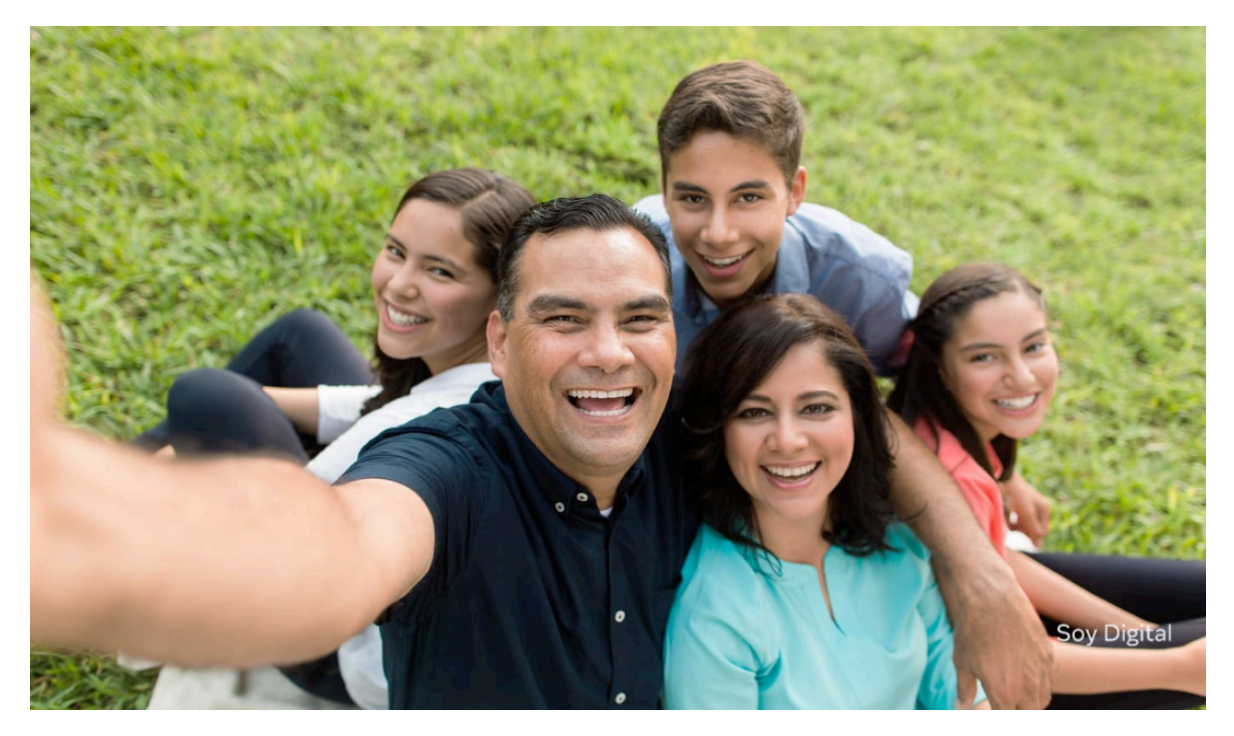

• El primer paso para entender mejor la perspectiva es tener consciencia de los factores que moldean nuestra perspectiva.

Estos factores – amigos, familia, escuela, colegas, y nuestra comunidad – ayudan a desarrollar nuestros valores/creencias principales y más que nada, la perspectiva.

- Lo que significa… Todos ellos contribuyen a la manera que pensamos y cómo respondemos a diferentes situaciones.
- Situaciones las cuales pueden suceder cuando estamos en línea por ejemplo.

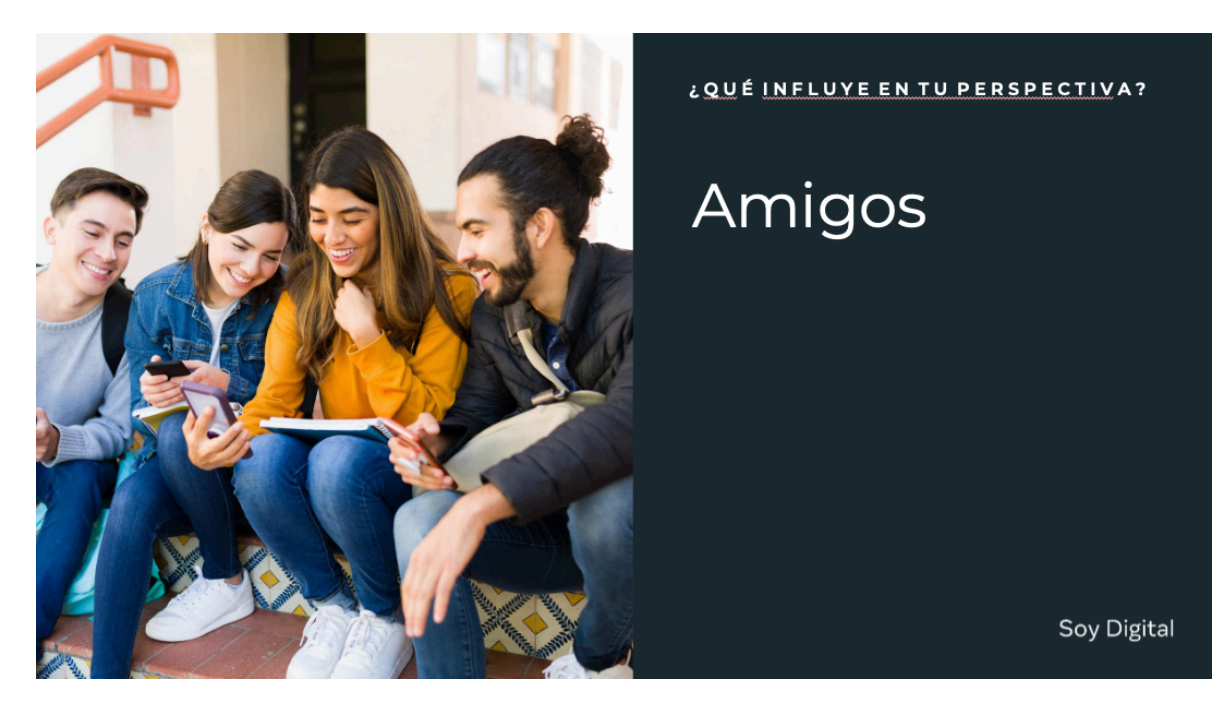

- Los amigos pueden ser una gran influencia en cómo vemos el mundo y las decisiones que tomamos.
- Lo que hacen cuando están juntos y las discusiones que tienen son sólo algunos ejemplos de cómo te pueden influir.

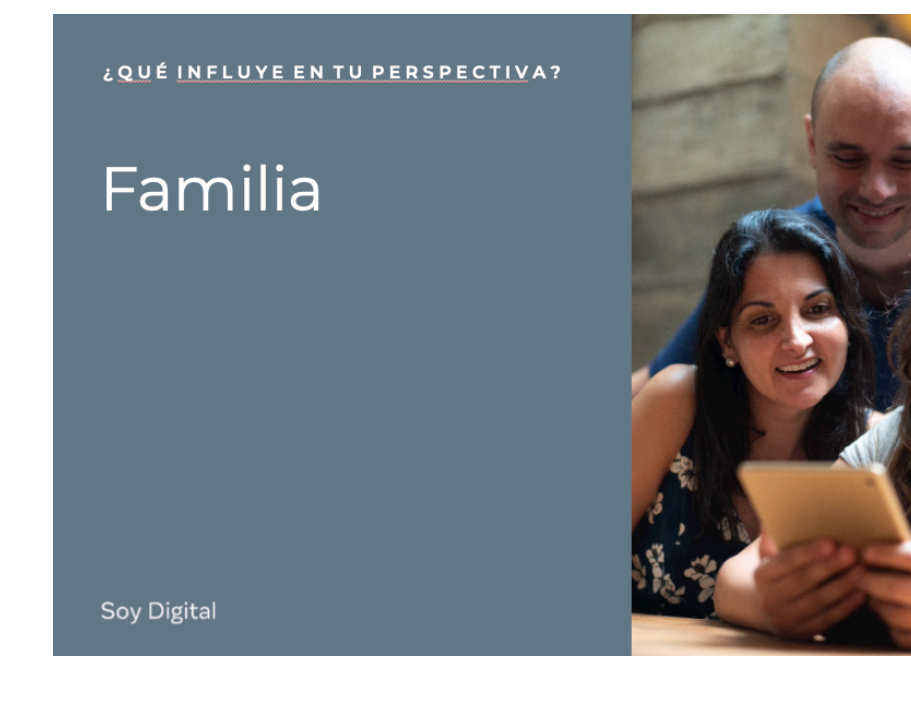

- La familia, como los amigos, usualmente tienen un gran impacto en la forma cómo pensamos y en lo que hacemos.
- Pasamos mucho tiempo con nuestra familia porque crecimos con ellos y siempre están con nosotros.

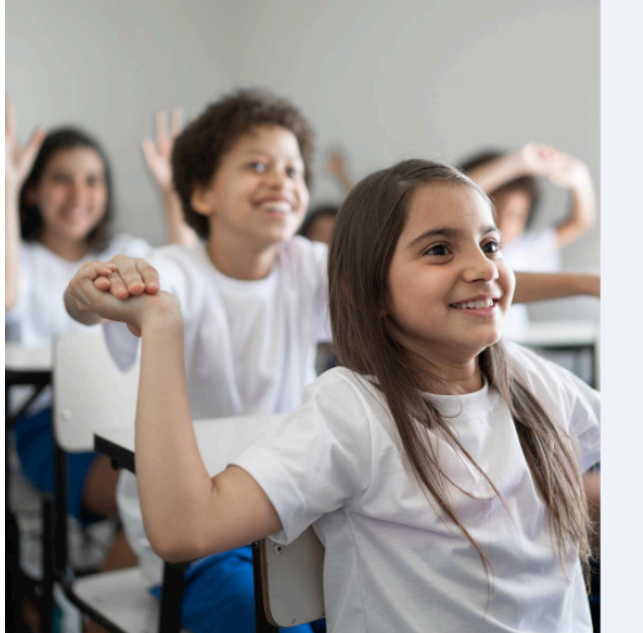

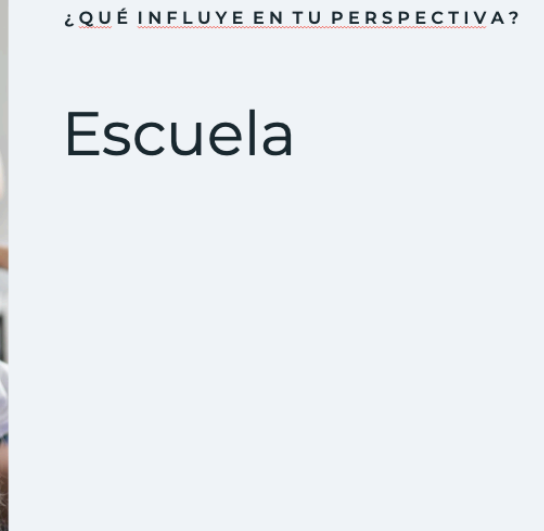

Soy Digital

- Escuela.
- Hay múltiples influencias, como los maestros, los compañeros, lo que aprendes en el salón de clases.
- Todos estos factores moldean tu perspectiva de la vida tus emociones, opiniones y acciones.

#### ¿QUÉ INFLUYE EN TU PERSPECTIVA?

## Lugar de trabajo

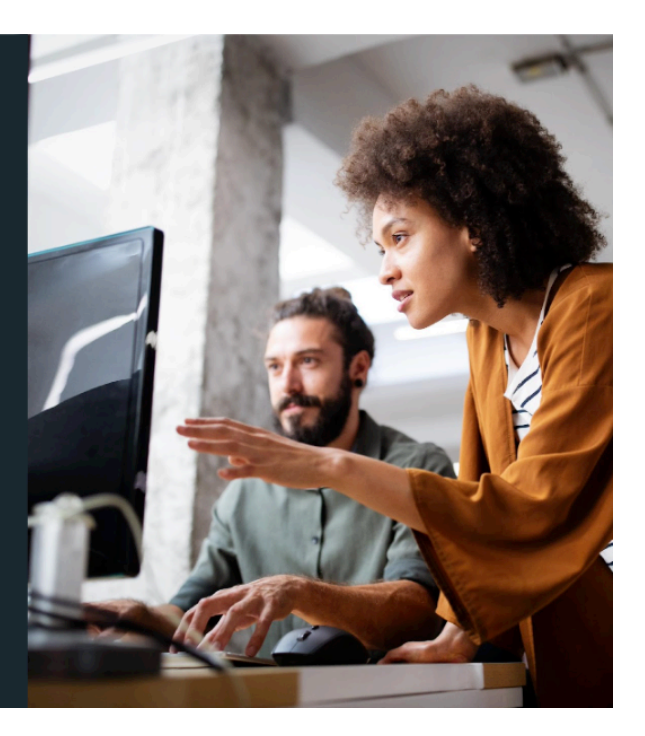

Soy Digital

#### **Diapositiva 8**

- Lugar de trabajo.
- En tu oficina o trabajo, hay muchas influencias, como los colegas, los gerentes, clientes incluso el trabajo que haces cada día.
- Y éstas moldean tu perspectiva de la vida tus opiniones, acciones.

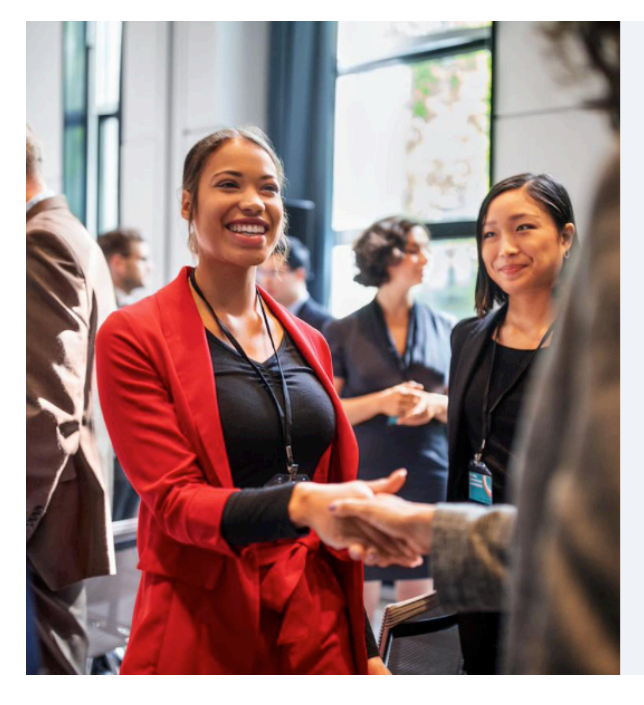

¿QUÉ INFLUYE EN TU PERSPECTIVA?

## La sociedad

Soy Digital

- La comunidad en la que vivimos también moldea quiénes somos.
- Esto incluye el gobierno que hace las reglas, el idioma que hablamos, la forma que vivimos, e incluso las cosas que vemos cuando caminamos en la calle.

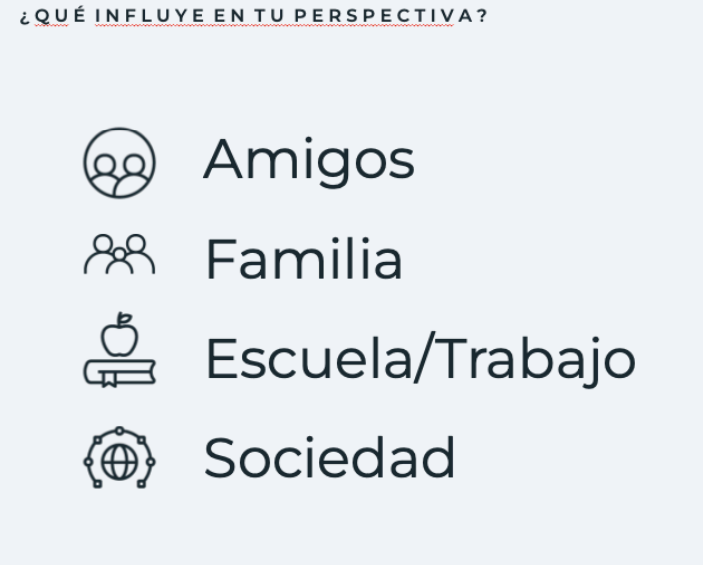

Soy Digital

#### **Diapositiva 10**

• Así que, en resumen – tenemos que estar al tanto de todas estas cosas y cómo nuestras creencias son moldeadas.

Es normal y natural intercambiar conocimiento, especialmente con las personas en las que confiamos.

• Mientras estemos al tanto de nuestros prejuicios/preferencias, nos ayudará a informar nuestras decisiones de mejor manera lo cual es muy importante especialmente cuando tenemos interacción con contenido en línea, porque…

# Demasiada información nos dificulta discernir en qué confiar

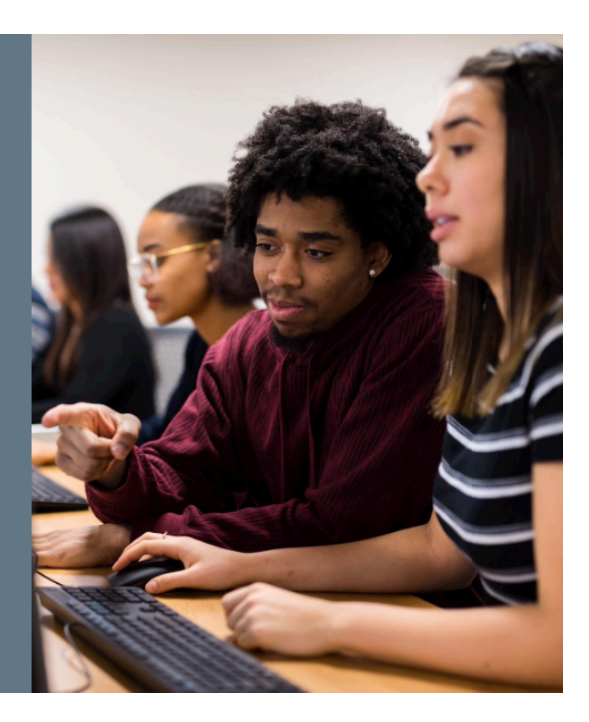

#### Soy Digital

- Lo maravilloso del Internet es que puedes obtener información acerca de casi todo lo que te puedas imaginar.
- Pero en línea puedes conectar con muchas personas de tantas diferentes maneras familia al otro lado del país o del mundo, amigos, estudiantes, colegas, personas que comparten tus intereses.
- Lo difícil acerca del Internet es que hay mucha información y a veces es difícil discernir en qué confiar.
- ¿Qué es real?
- ¿Qué es confiable?
- ¿Qué es verdad?

## Tipos de información

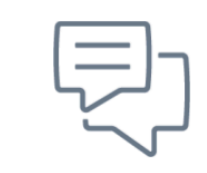

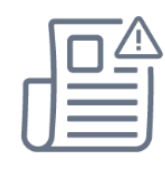

Hechos

Opinión

Información Falsa

Soy Digital

- Estos son los diferentes tipos de información: hechos, opinión e información falsa.
- Primero, discutamos qué son los hechos y las opiniones
- ¿Cuándo sabemos si alguien es peligroso y cómo manejar personalidades peligrosas?

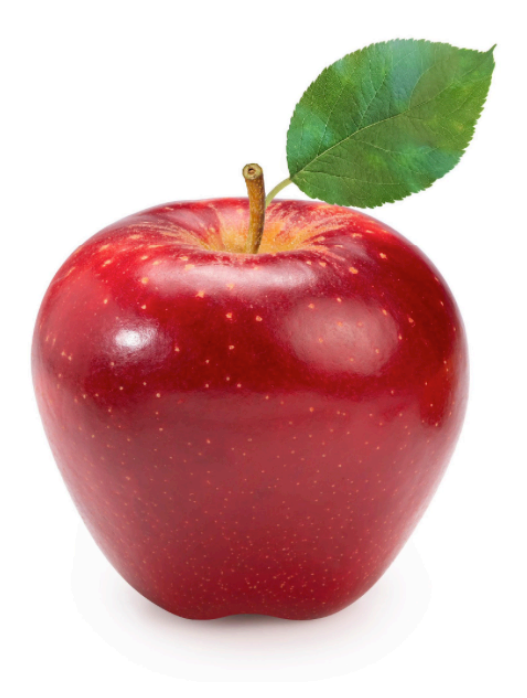

#### **HECHO**

Algo que es verdad puede ser comprobado:

Esto es una manzana

Soy Digital

#### **Diapositiva 13**

- ¿Alguien me puede decir qué es un hecho?
- Un hecho es *algo que es verdad*… esto significa que es algo que puedes verificar.
- ¿Alguien me puede dar más ejemplos?

#### OPINIÓN

Algo que no puede ser comprobado:

Esta manzana es la única manzana de la ciudad.

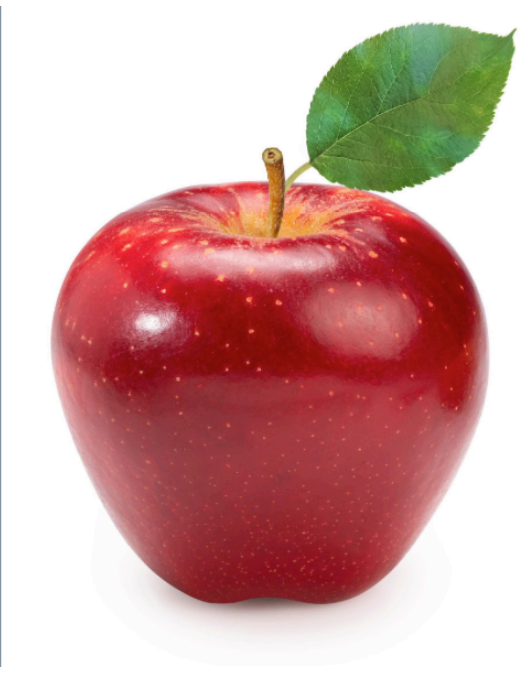

Soy Digital

- Una opinión es la interpretación de algo
- Fácil, ¿no?

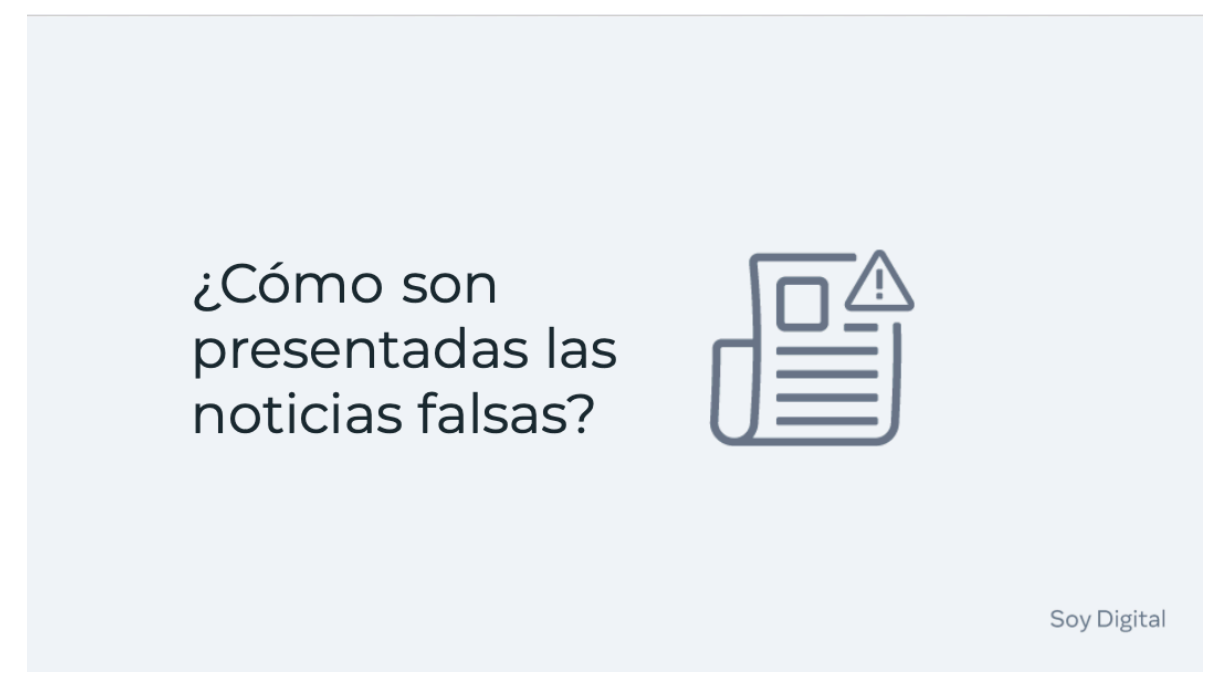

#### **Diapositiva 15**

- Determinar un hecho de una opinión como lo acabamos de ver es bastante sencillo.
- Pero las cosas se pueden complicar más cuando estamos hablando de información falsa o noticias falsas.

Pero no hay que preocuparnos – es mejor entender las diferentes maneras que toman las noticias falsas para poder detectarlas.

¿Cómo se presentan las noticias falsas?

¿Cómo las detectamos?

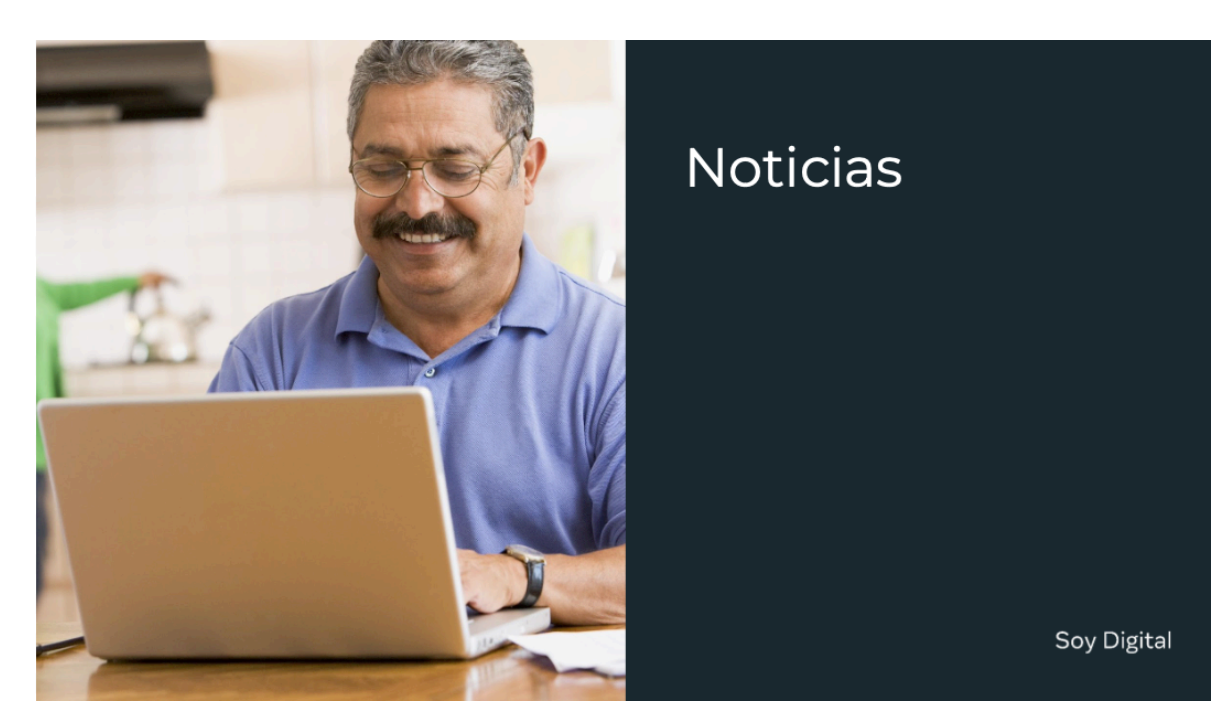

- En línea, hay muchos tipos de información.
- Por ejemplo, las noticias producidas por organizaciones mediáticas profesionales.
- ¿Alguien me puede decir otros tipos de información que pueden encontrar en línea?
- ¿Alguien tiene un ejemplo reciente local que nos pueda compartir?
- •

#### *Nota de Instrucción*

- Da tiempo para que piensen y sugieran respuestas. Selecciona a 3 o 4 personas para sugerir ejemplos, si es necesario.
- Después de que las personas han tenido la oportunidad de hacer sugerencias, hacer click en la siguiente diapositiva.

## Información de productos y anuncios

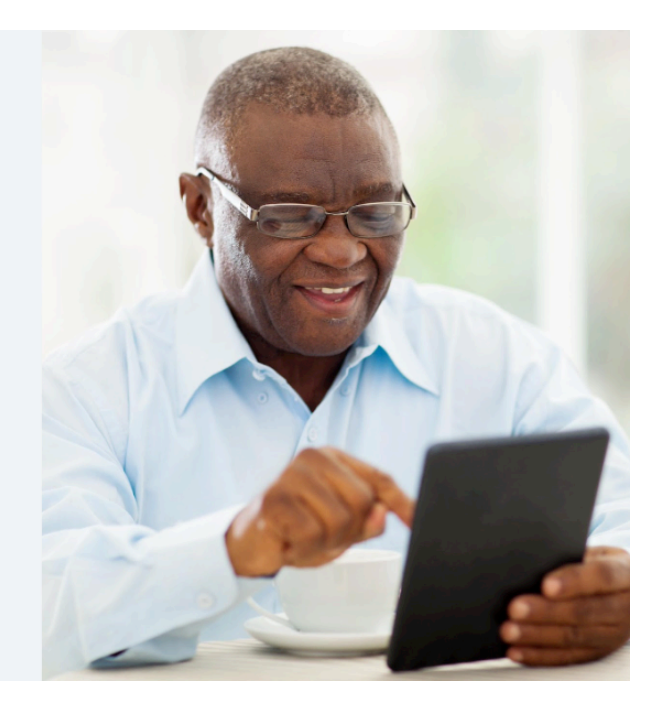

Soy Digital

- También hay muchos sitios web de compañías y anuncios que te alientan a comprar un producto o servicio particular.
- Hay sitios web de compañías que venden una o muchas cosas.
- Puedes ver anuncios junto a otra información en tus cuentas de redes sociales
- En pop-ups en sitios de noticias, en medio de un artículo o video que estás viendo, o a veces todo un texto puede ser un anuncio.

### Conoce a Juan

- Juan acaba de unirse a  $\blacksquare$ Facebook y hoy le vamos a ayudar.
- · Juan ha tenido dificultad para diferenciar los diferentes tipos de información que ve en línea.
- Esta es nuestra primera  $\blacksquare$ oportunidad de ayudar a Juan.

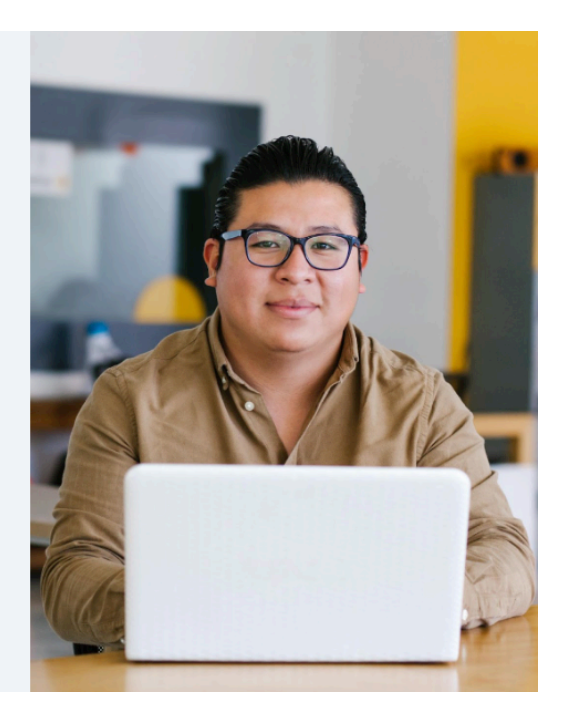

#### Soy Digital

#### **Diapositiva 18**

- Para ayudarnos, aquí está Juan.
- Entonces, ¿quién es Juan?
- Juan se acaba de unir recientemente a Facebook y hoy le ayudaremos.
- Ahora, ¿en qué lo vamos a ayudar?
- Juan ha tenido dificultad para distinguir los diferentes tipos de información que ve y de saber en cuál debe confiar.
- ¿Quién ha tenido experiencias similares a las de Juan?

Está bien – así que hoy será muy emocionante y productiva porque aprenderemos todos juntos.

• ¿Están listos para comenzar?

#### PREGUNTA 1

¿Qué tipo de información debe postear alguien para compartir su experiencia personal u opinión?

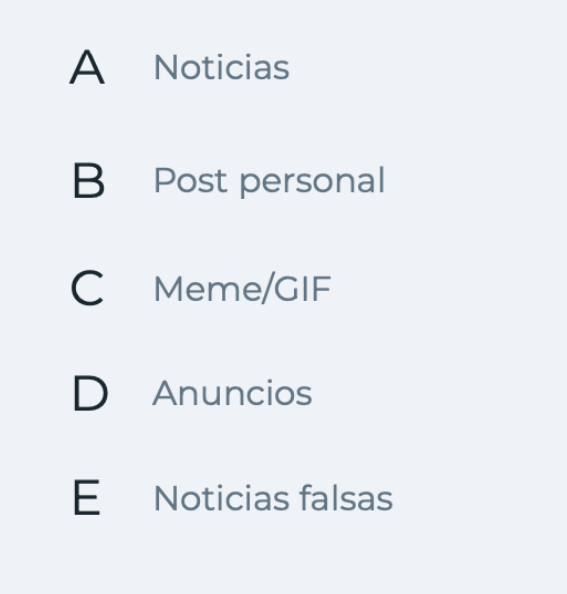

### Soy Digital

#### **Diapositiva 19**

- Entonces, comencemos con una pregunta
- ¿Qué tipo de información alguien debe postear para compartir su experiencia personal u opinión?

#### *Permitir que las personas respondan*

- Respuesta Post Personal
- ¿Por qué no debemos tomarlo literalmente?
- ¿Cuáles son las repercusiones?
- Si la intención es compartir debemos recordar que algunas veces hay posts que pueden ser inapropiados o irrespetuosos.
- ¿Cuál puede ser un **ejemplo** de un post que puede ser inapropiado aún si la intención es compartir?

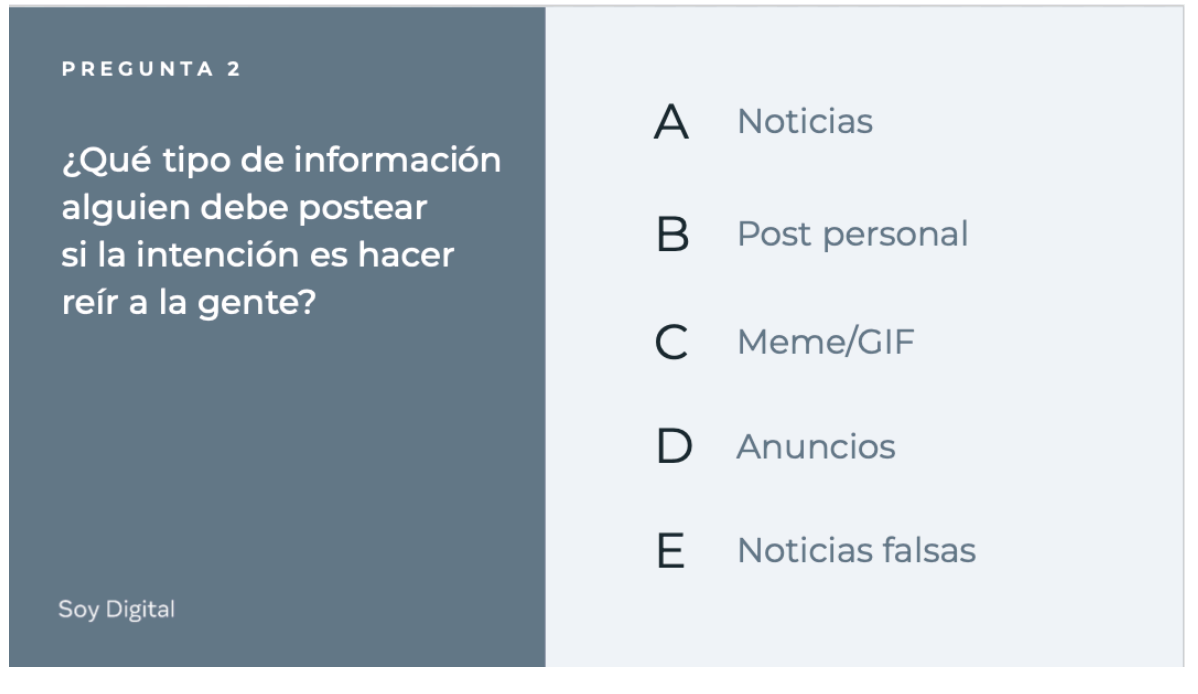

• ¿Qué tipo de información alguien debe postear si la intención es hacer reír a la gente?

*Permitir que las personas respondan*

- Respuesta MEME GIF
- Si la intención es hacer reír a las personas debemos recordar y alinear nuestras decisiones con ese propósito y eso significa no tomar la información literalmente o de manera muy seria.
- Algunas personas también se pueden cruzar la línea entre lo que es gracioso contra lo que es irrespetuoso
- ¿Alguien tiene un ejemplo de un post de lo que puede ser inapropiado aun cuando la intención es entretener?

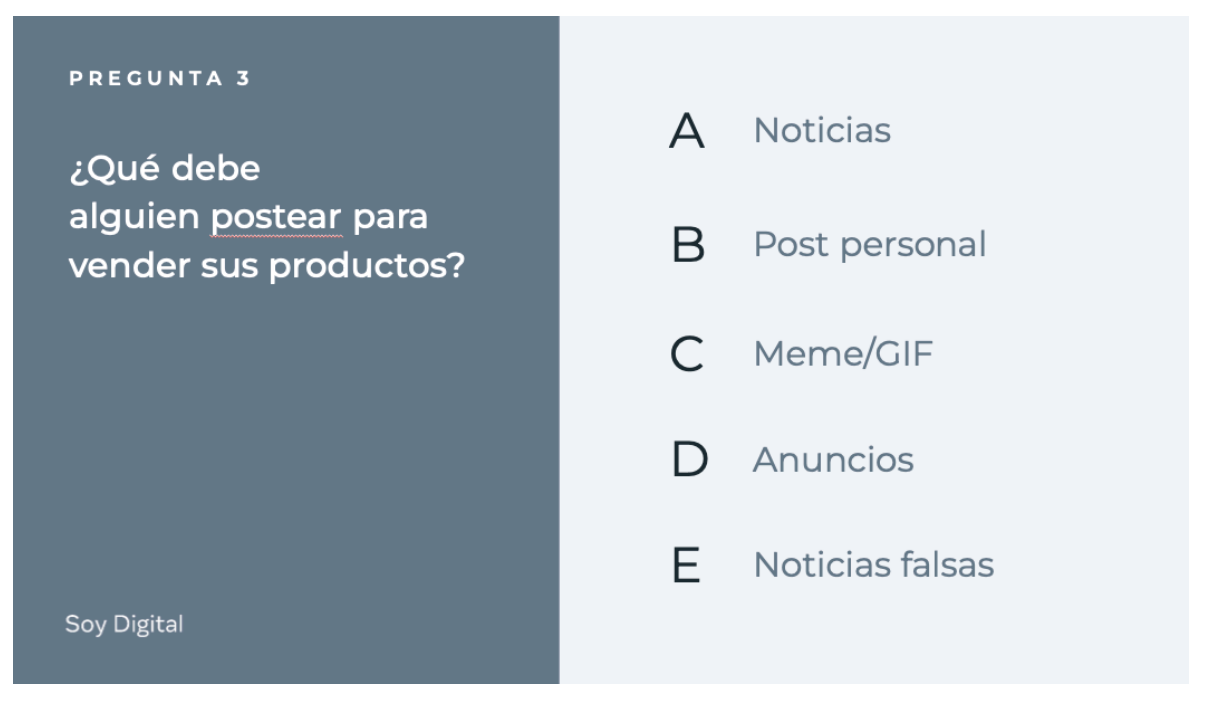

• ¿Qué debe alguien postear para vender sus productos? *Permitir que las personas* 

*respondan*

• Respuesta – Sí, ¡un anuncio! La respuesta simple es realmente vender sus productos, porque es verdad…

• Y algo que deben recordar es TENER CUIDADO por esta misma razón

¿Por qué debemos tener cuidado?

• Sí, porque alguna información puede ser tanto exagerada o bien minimizada porque la mayor intención es vender sus productos.

### A veces la información es sesgada sólo para vender

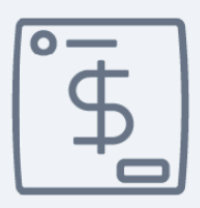

Cómo verificar los productos:

- Revisa los comentarios
- · Pide un recibo de compra
- · Pregunta dónde hacen el producto o cómo es elaborado
- · Revisa dónde más puedes comprarlo y compara los productos

Soy Digital

#### **Diapositiva 22**

A veces la información es sesgada sólo para vender

- Cómo verificar los productos
- Revisa los comentarios
- Pide un recibo de compra
- Pregunta dónde hacen el producto o cómo es elaborado
- Revisa dónde más puedes comprarlo y compara los productos

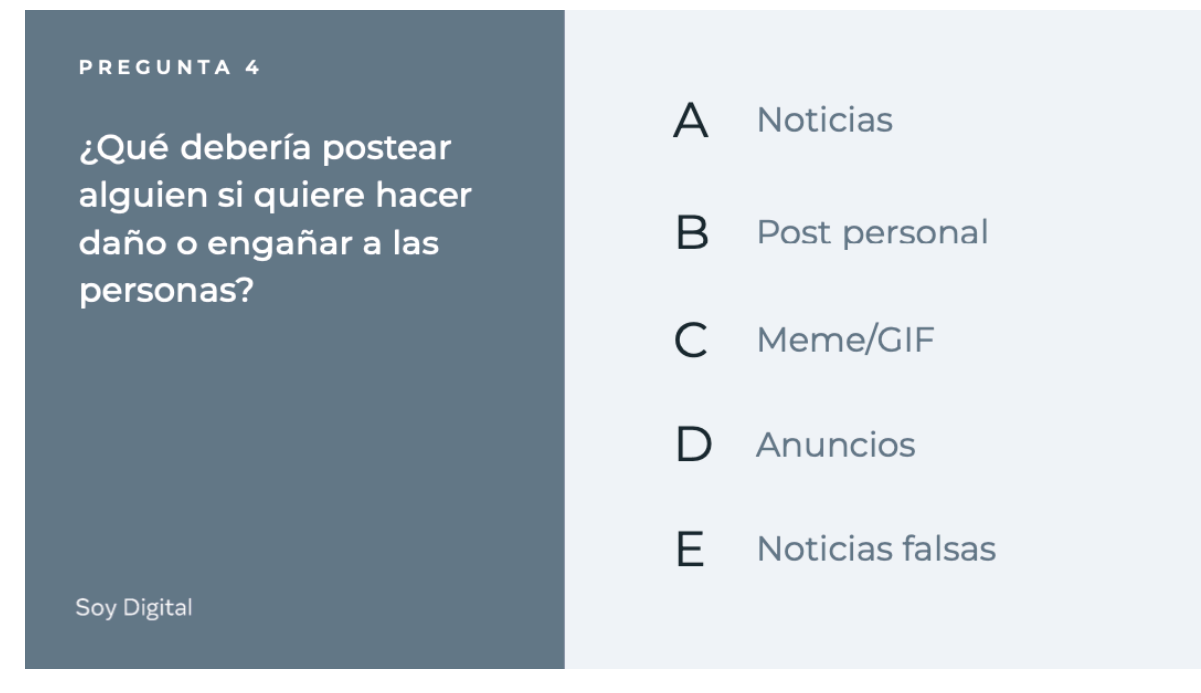

• ¿Qué debe postear alguien si quiere hacer daño o engañar a las personas?

*Permitir que las personas respondan*

- Respuesta el objetivo con noticias falsas es engañar y obtener la atención
- ¿Fue una pregunta difícil para ustedes?
- Entonces, la respuesta correcta es engañar y obtener la atención porque son NOTICIAS FALSAS.
- ¿Me pueden dar un **ejemplo** de un post que han pensado que es real, pero no lo es?

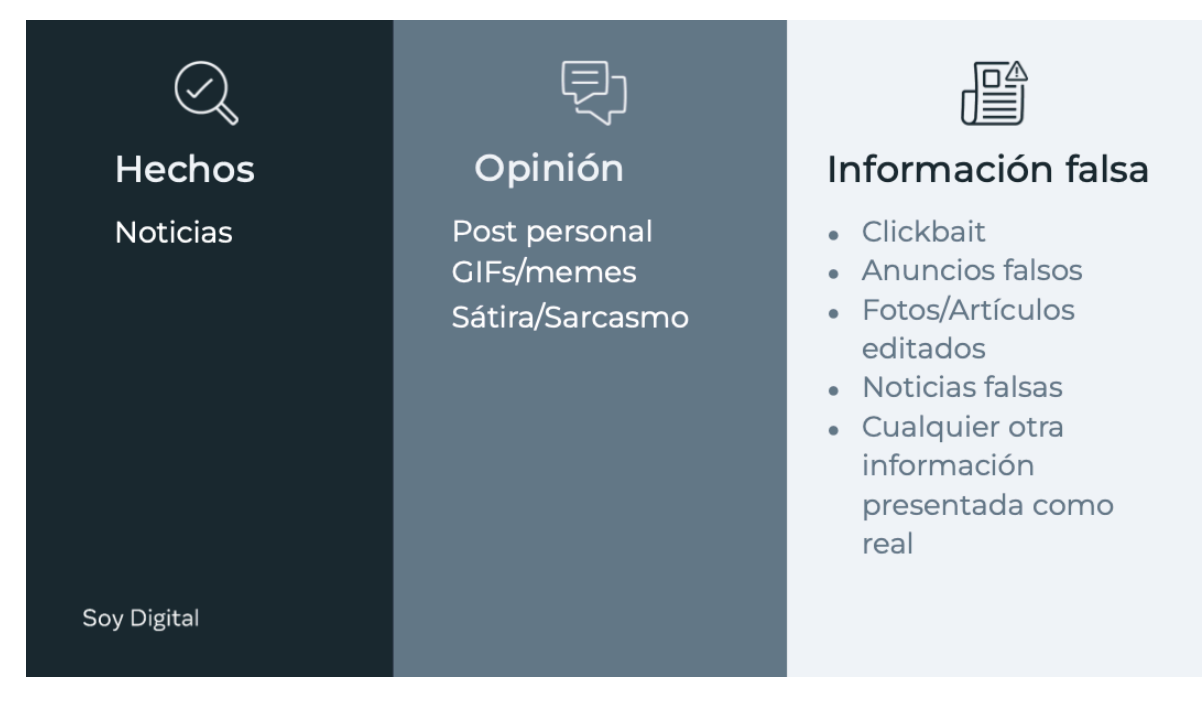

- En resumen…
- Hechos:
- **Noticias**
- Información falsa
- Clickbait
- Falsos anuncios
- Fotos/artículos editados
- Noticias falsas
- \*Otra información presentada como verdadera
- Opinión
- Posts personales
- Gifs/memes
- Sátira/Sarcasmo

### Cómo detectar sátira o sarcasmo

Se enfoca en un problema: el autor trata de discutir lo que él ve como un problema en la sociedad (opinión)

La forma como está escrito:

Gracioso, Exagerado, Irónico

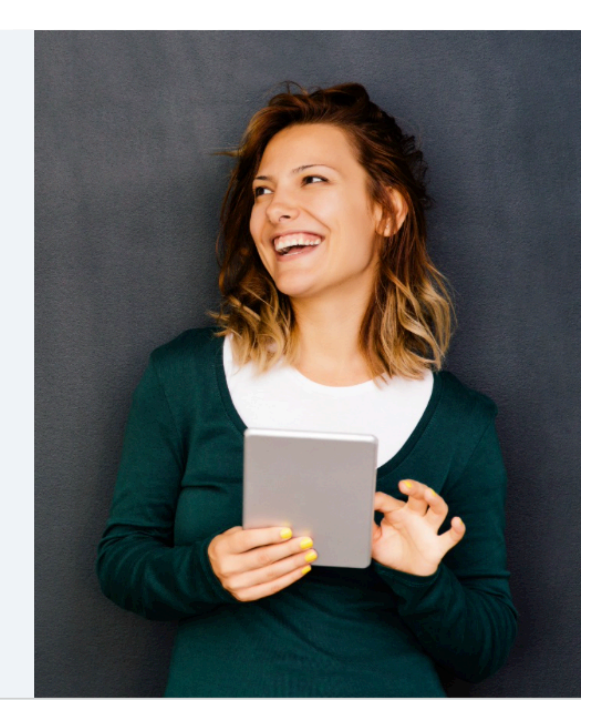

#### Soy Digital

- ¿Qué tipo de información alguien debe postear si la intención es tanto hacer reír como compartir una opinión?
- ¿Cómo detectar sátira o sarcasmo?
- Esto es cuando alguien quiere ser gracioso, pero al mismo tiempo quiere expresar su punto de vista.
- Las formas cómo está escrito:
- Gracioso, exagerado, irónico.
- ¿Alguien puede dar un ejemplo de la vida real?

## ¿Por qué inventarlo?

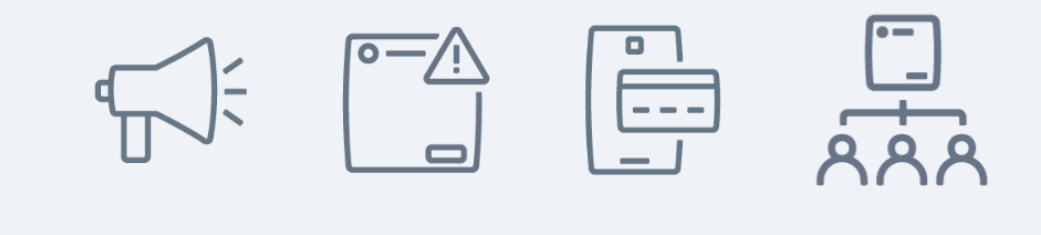

#### Soy Digital

- Ahora que entendemos mejor los tipos de información y cómo es presentada a nosotros…
- ¿Qué podemos hacer para evaluar mejor si es confiable o no?
- Lo primero que debemos hacer es detenernos y reflexionar antes de tomar acción.
- Vale la pena pensar acerca de algunas cosas cuando se refiere a información de la que no están seguros.
- ¿Puede la información ser un engaño?
- ¿Puede ser un chiste?
- ¿Puede alguien solamente tratara de hacer dinero de él?
- ¿Hay alguien tratando de convencerte de pensar de cierta forma?
	- A. Las personas pueden difundir rumores falsos acerca de oponentes políticos para que voten por ellos. La información falsa o incorrecta puede ser utilizada para ganar políticamente.
	- B. Las personas pueden publicar información falsa para hacer dinero al alentar a muchos visitantes a sus sitios web así ellos pueden vender espacios en su sitio a anunciantes, por ejemplo.
	- C. Pueden tratar de robar tu información personal o datos así pueden usar tu identidad o tener acceso a tu dinero.
- D. Algunas personas pueden inventar historias y publicarlas para convencer a otros de sus ideas o valores.
- Hay mucha información útil en línea.
- Y siempre habrá información en la que no puedas confiar.

Pero si piensas críticamente acerca de la información que te encuentras – *detente* y *piensa* antes de actuar – y tendrás una mejor y más segura experiencia en línea."

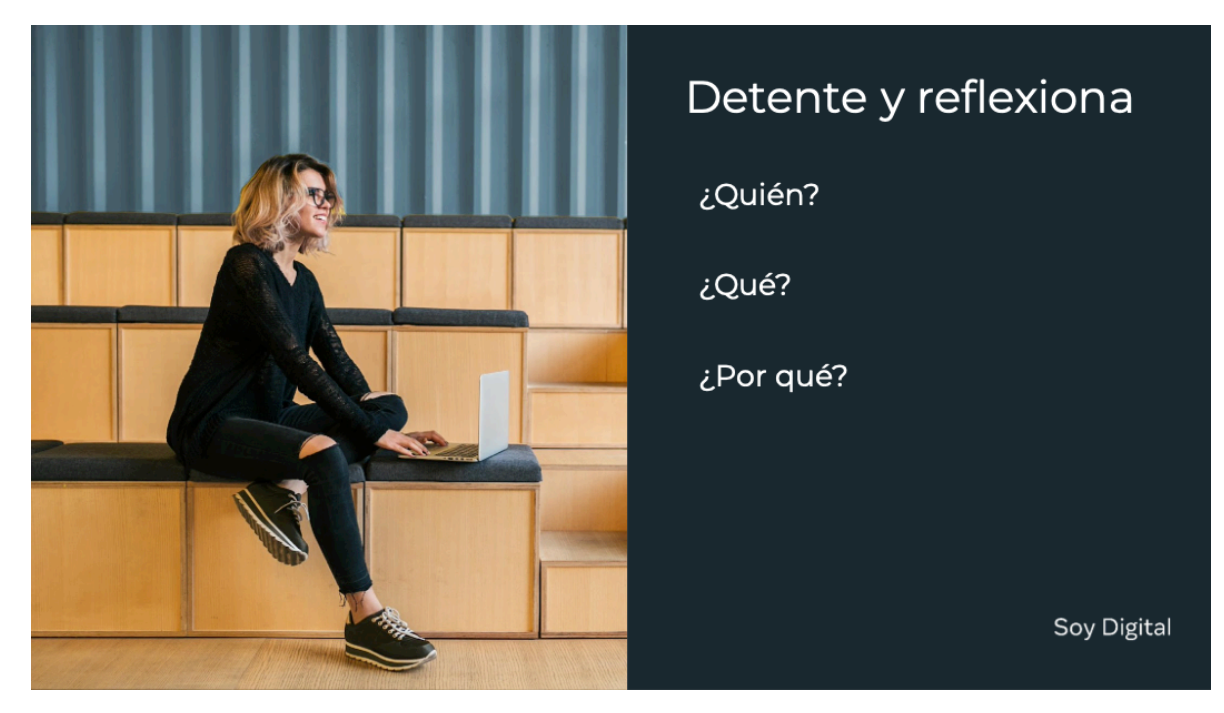

- Hazte estas preguntas:
	- 1. ¿Qué es la información?
	- 2. ¿Quién la creó?
	- 3. ¿Por qué la crearon?

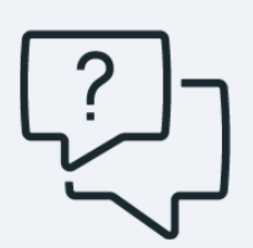

¿Cuáles son las cosas que puedes buscar para determinar la veracidad del contenido en línea?

Soy Digital

- ¿Cuáles son las cosas que puedes buscar para determinar la veracidad del contenido en línea?
- Hay tres tipos de información que encuentras en línea.
- 1. Hecho
- 2. Opinión
- 3. Y noticias falsas.

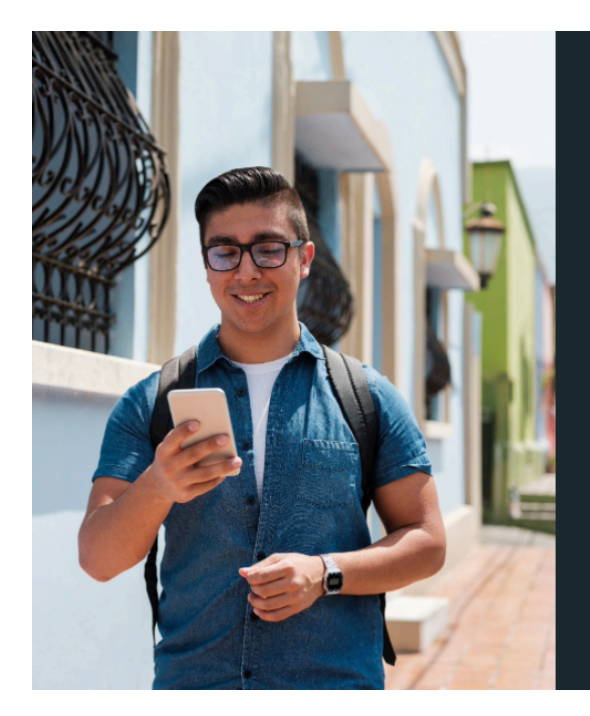

# ¿Es clickbait?

Soy Digital

#### **Diapositiva 29**

- Primero, ¿Qué dice la historia o el sitio?
- ¿Es probable que suceda?
- ¿Parece impactante?
- Si es así, puede ser 'clickbait'.
- Clickbait es un término para contenido en línea donde el objetivo principal es atraer usuarios a dar click en un link para abrir un sitio, página o video en específico en línea.
- Los titulares sobre-dramáticos están diseñados para atraer tu atención.
- Y aunque sabes en el fondo que es probablemente sólo sea una broma, algunas veces hacemos click por curiosidad."

#### *[Nota para el instructor*

Esta es una buena oportunidad para incorporar ejemplos locales relevantes a tu audiencia.]

### ¿Las imágenes son reales?

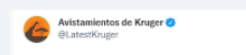

Estábamos siguiendo a una leona que llevaba a su cachorro y se estaba cansando mucho. Apareció un<br>elefante queriendo ayudar a la leona. ¡El elefante bajó<br>la trompa, el cachorro saltó y el elefante cargó al cachorro de león! S28, a 3 km de la entrada S Teñido<br>por Sloof Lirpa

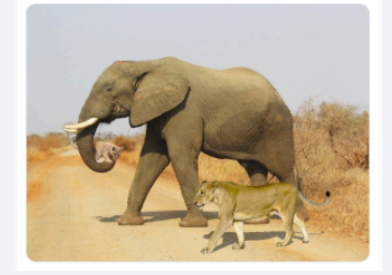

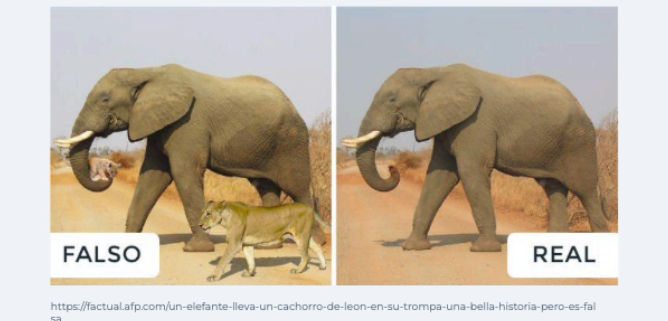

Soy Digital

#### **Diapositiva 30**

- Considera las fotos en la historia o en la página.
- La información falsa y los sitios web incluyen imágenes manipuladas o videos.
- Algunas veces, las fotos pueden ser reales, pero han sido tomadas fuera de contexto para cambiar su significado.

Seguido puedes buscar la foto o imagen para saber de dónde vienen.

#### *[Nota para el instructor*

Esta es una buena oportunidad para incorporar ejemplos locales relevantes a tu audiencia.]

## ¿Cuál es la fuente?

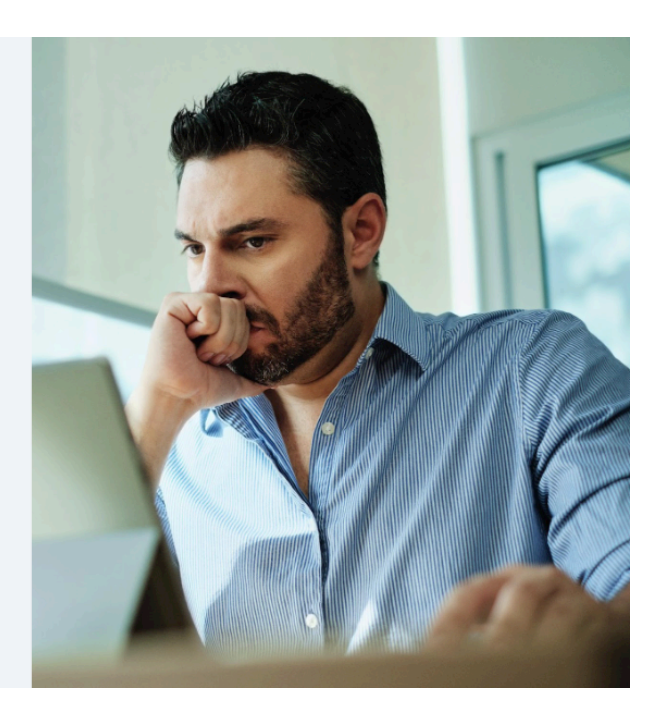

Soy Digital

- ¿Quién creó la información? ¿Cuál es la fuente de dónde viene?
- Revisa la dirección del sitio web, o la URL Uniform Resource Locator. ¿Parece legítimo?
- Por ejemplo, si recibes un correo electrónico que parece que es de tu banco y te está pidiendo revisar tu balance o confirmar tus datos personales, puede parecer real.
- Esto se llama **phishing.** Antes de hacer click en cualquier link como este, revisa la dirección del sitio web y la dirección de donde se envió el correo electrónico.
- Muchos sitios web falsos tratan lo más posible de parecer a los originales al hacer unos cuantos cambios a la URL.
- Una URL falsa o parecida a la original puede ser un signo de advertencia.
- Si haces click en el link, también puede ser **malware**, un programa (o software) diseñado para obtener acceso a tu computadora o información digital.
- O un **virus** de computadora que dañará la información o programas en tu laptop o teléfono inteligente.
- Puedes buscar en Internet a la compañía o el sitio web por separado y comparar las URLs para decidir – sin tener que hacer click en el link para ver si es falso."

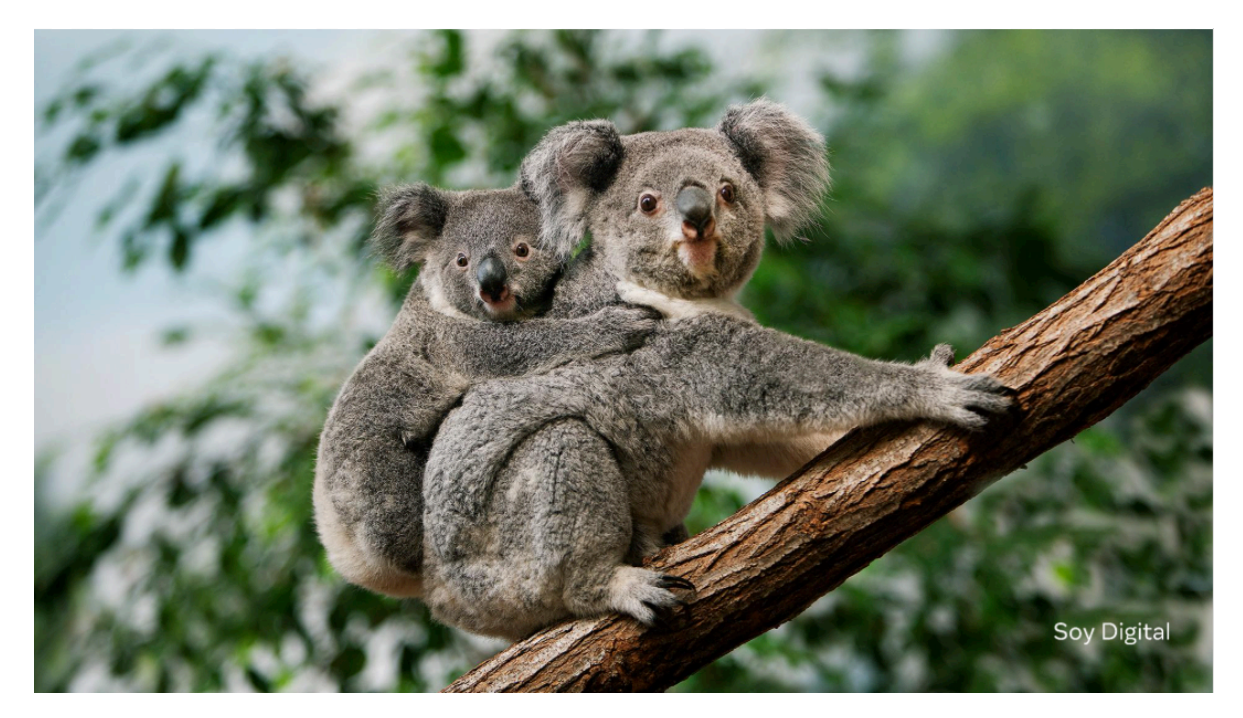

- Tomemos un momento para considerar esta foto de un koala.
- ¿Cuál es el contexto?
- ¿Por qué alguien postearía o publicaría una foto de este animal nativo de Australia en línea?
- *Nota de Instrucción*
- Da tiempo para que piensen y hagan sugerencias. Pregunta a 2 o 3 personas que sugieran algunas razones si es necesario.
- *Instrucción*
- Hay muchas razones por las cuales una imagen como esta puede haber sido creada y publicada en línea. Por ejemplo:
- Para promocionar un zoológico y alentar a las personas a venir a visitar el zoológico.

Puede ser posteada o compartida en redes sociales o en un blog o vlog por alguien que ama a los koalas

- Puedes ser publicado por el gobierno de Australia para alentar a las personas que visiten el país
- Puede ser usada en una noticia acerca de Australia o acerca de la salud de la población de los koalas salvajes
- Puede ser usada para promocionar una tienda o un mercado de mascotas exóticos
- Puede ser usada para ilustrar acerca de la investigación de animales o de Australia
- Puede ser usado en un libro para animales o de Australia
- Puede ser publicado por un grupo de defienden los derechos de los animales presionando a las personas a proteger a los koalas y los árboles en los que viven.
- El significado de esta sola imagen cambia dependiendo del contexto.
- Cuando estás en línea, es de suma importancia para el pensamiento crítico estar al tanto de quién creó la información o la data — y por qué la crearon.

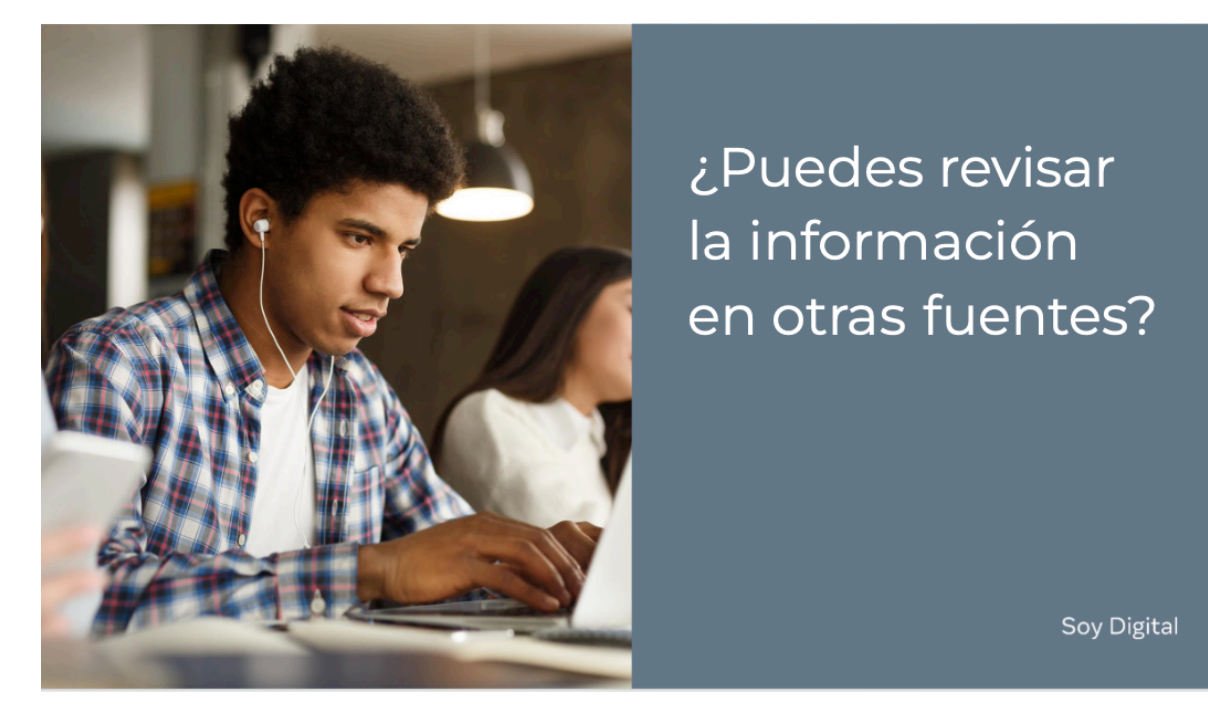

- ¿Puedes revisar la información en otras fuentes?
- Si no estás seguro de algo que has visto en línea, busca otras fuentes.
- ¿Otras organizaciones o sitios web conocidos están reportando lo mismo?

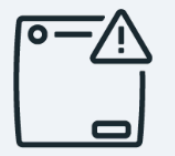

¿Cuáles son los elementos que puedo buscar para determinar la veracidad del contenido en línea?

- ¿Es clickbait?
- ¿Las imágenes son reales?
- ¿Cuál es la fuente?
- ¿Cuál es el contexto?
- ¿Puedo corroborar la información en otro lugar?

Soy Digital

- ¿Cuáles son los elementos que puedo buscar para determinar la veracidad del contenido en línea?
- ¿Es clickbait?
- ¿Las imágenes son reales?
- ¿Cuál es la fuente?
- ¿Cuál es el contexto?
- ¿Puedo corroborar la información en otro lugar?

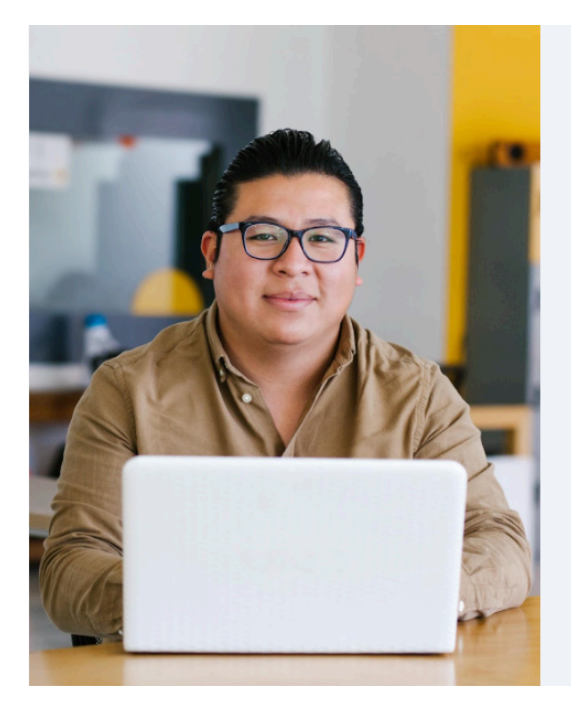

¡Muchas gracias por su ayuda! Ya entiendo la diferencia, pero ¿hay algo que pueda hacer al respecto?

¿Qué puedo hacer para ayudar a mi comunidad así asegurarme que la información relevante es compartida y el contenido falso es minimizado?

Soy Digital

- Muchas gracias por su ayuda, dice Juan jél dice que está mucho más informado!
- Esa es una gran pregunta… que no se lleva a:
- ¿Qué puedo hacer para ayudar a mi comunidad y asegurarme que la información relevante es compartida y el contenido falso es minimizado?

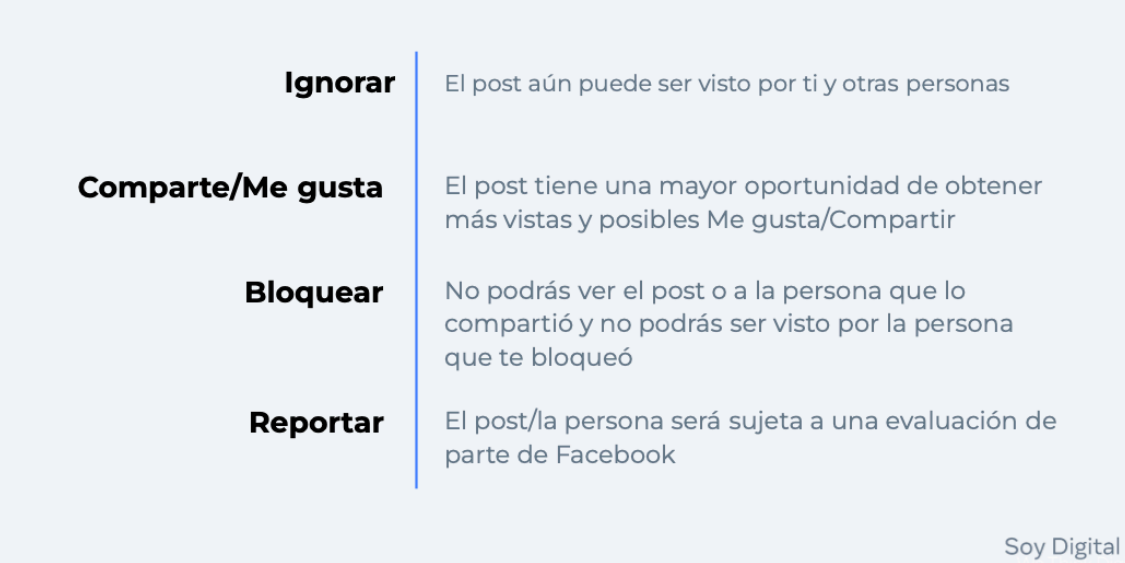

- Entonces veamos las acciones y las posibles implicaciones
- IGNORAR es una acción que puedes tomar.
- Sin embargo, si decides ignorar, la implicación es:
- El post puede/será visto por ti y por otras personas.
- Puedes elegir Compartir/ME gusta
- La implicación es que tu post tiene una mayor oportunidad de obtener MÁS VISTAS y posibles Me gusta/Compartir.
- Si eliges Bloquear
- La implicación es que no podrás ver el post ver el post o a la persona que compartió el contenido y a su vez, no podrás ser visto por la persona que te bloqueó.
- También puedes elegir reportar,
- La implicación es que el post o la persona será sujeta a una evaluación de parte de Facebook.

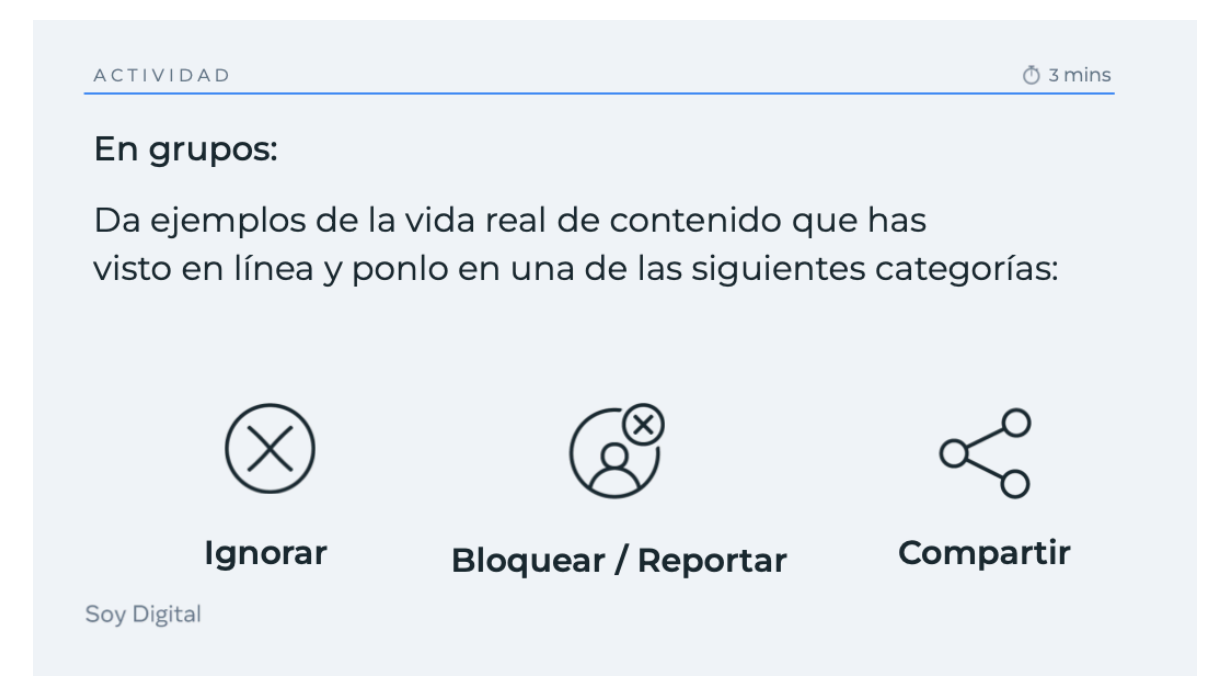

- Probemos en nuestros grupos y veamos qué podemos encontrar
- Tienes 3 minutos en tu grupo para dar ejemplos de la vida real del contenido que has viso en línea y pon ese contenido en una de las siguientes categorías:
- Algo que has ignorado
- Algo que has bloqueado o reportado
- Algo que has compartido

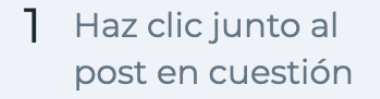

- 2 Haz clic en "Reportar publicación"
- 3 Haz clic en "Noticias falsas"

 $\Box$  Guardar enlace<br>Agregar a tus elementos guardados.

 $\bigcirc \limits_\sim \; \begin{array}{ll} \; \text{Activar notificationes de esta} \\ \; \text{publicación} \end{array}$ 

Reportar publicación Me preocupa esta publicación.

 $\langle$  /> Insertar

4 Haz clic en "Enviar"

#### Soy Digital

- Entonces veamos CÓMO Podemos hace esto.
- Toma tu teléfono
- Ve el post
- Da click en la flecha junto al post en cuestión
- Haz click en reportar post
- Haz click en creo que no debe estar en Facebook
- Haz click en es noticia falsa.

#### RESUMEN

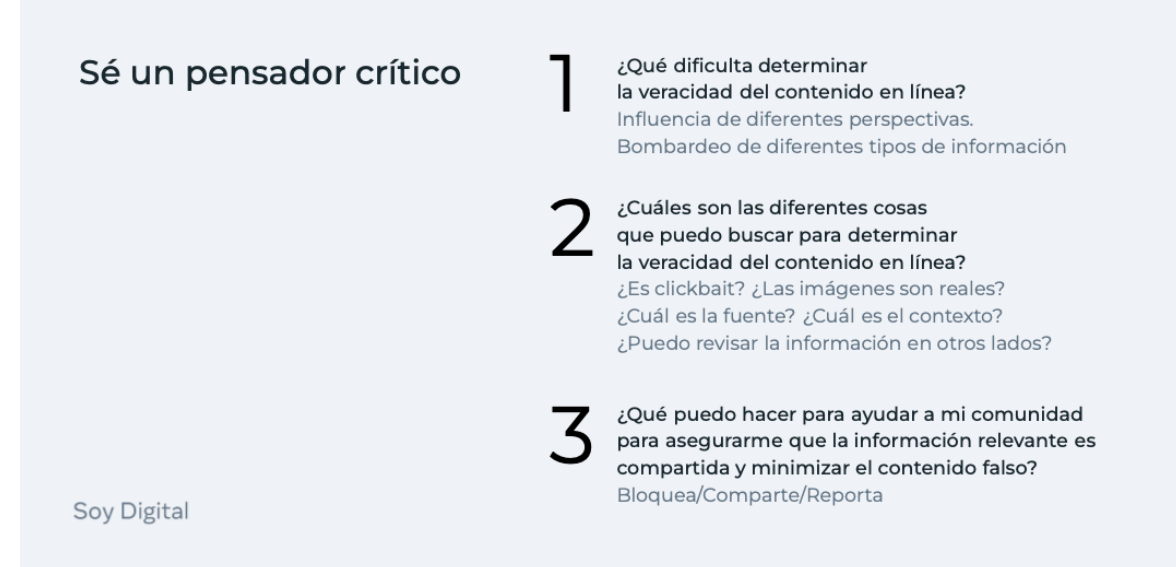

- ¿Qué hace difícil determinar la veracidad del contenido en línea?
- Somos influidos por diferentes perspectivas y bombardeados por diferentes tipos de información
- ¿Cuáles son las diferentes cosas que puedo buscar para determinar la veracidad del contenido en línea?
- ¿Es clickbait? ¿Las imágenes son reales? ¿Cuál es la fuente? ¿Cuál es el contexto? ¿Puedo revisar la información en otros lados?
- ¿Qué puedo hacer para ayudar a mi comunidad para asegurarme que la información relevante es compartida y minimizar el contenido falso?
- Bloquea/Comparte/Reporta

¿Cómo puedo convertirme en un usuario digital responsable?

Reflexiona acerca de tu "yo" digital: **Tu Huella Digital** 

Conecta con otros 2 Conecta con otros<br>responsablemente:<br>Tú como ciudadano Tú como ciudadano digital

 $\overline{3}$  Ayuda a tu comunidad: Sé un pensador crítico

Soy Digital

**Diapositiva 40**

- 1. REFLEXIONA ACERCA DE TU "YO" DIGITAL: **Tu Huella Digital**
- 2. CONECTA CON OTROS RESPONSABLEMENTE: **Tú como ciudadano digital**
- 3. AYUDA A TU COMUNIDAD: **Sé un pensador crítico**

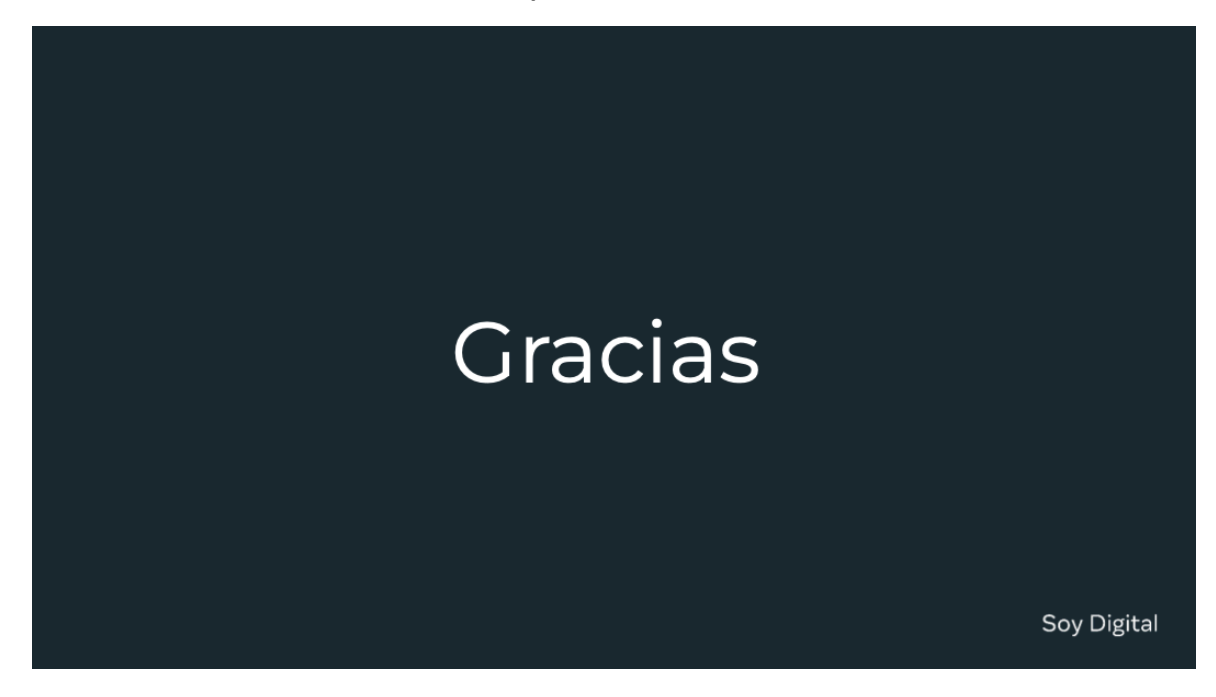

**Diapositiva 41**

Gracias